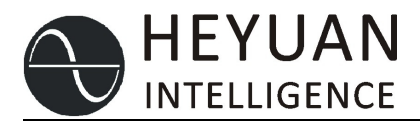

# Wireless Temperature Receiver RS485 Relay

## ▲ Function Introduction

is a transparent transmission device which integrates receiving, transmitting wireless data and RS485 forwarding data. It is a data transmission product with high processing speed and stability. With this communication repeater, users can easily realize network monitoring and management. The product uses low power data transmission module, which has the characteristics of high integration, low power consumption, high sensitivity, long distance, high anti-interference ability and so on. The main function is to transform the RS485 signal hubs into relay signals and transmit them to the background industrial computer.

Our company is also the main drafting unit of energy industry standard NB/T 42086-2016 *Technical requirements for wireless temperature measuring devices.*

## ▲ **Application**

This product is mainly used in various outdoor terminal boxes, high and low voltage switchgear cabinets, ring network cabinets, various box substations, circuit breaker mechanism boxes and other related fields used by the power sector. It is used in network with other wireless temperature measurement products of our company.

### ▲ Working principle

has three RS-485 isolation transceivers, which constitute a two-in-one-out serial concentrator. At the same time, it is equipped with an RF wireless transceiver module, which receives or transmits air wireless signals equipped with our wireless communication protocol. It has an output RS485 interface and two power interfaces. In the receiving mode (conventional), the RS-485 level signal S1 and S 2 ports transmitted from the lower equipment are sent to the background industrial computer through the M port after the calculation centralization to achieve real-time monitoring. The RS485 output interface can be set as Modbus communication. In the transmission mode, RS-485 level signals are transmitted from front-end devices through S1 and S 2 ports. After centralized calculation, they are sent by antenna ports through radio frequency signals, and then transmitted to the next receiving device to achieve the purpose of long-distance transmission. It can also be used as a remote signal relay product. When the effective signal passes through the corresponding channel, the corresponding signal lamp will flicker.

#### ▲ Main Technical Specifications

Working voltage: AC  $90 \sim 245V$  or DC  $5V \pm 0.2$ ;

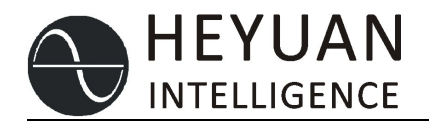

Environment temperature:  $-40 \sim +85$ °C; Environment humidity:  $\leq 95\%RH$ ; Output rate of serial port:2400bps、4800bps、9600bps、19200bps,(Adjustable); Input rate of serial port:2400bps、4800bps、9600bps、19200bps、38400 bps、57600 bps,(Self-adaption); Protection level of shell: IP20; RF working frequency:  $431 \sim 434$ MHz; RF transmitting power:  $13mW(13dBm)$ ; RF maximum receiving sensitivity:  $-110$ dBm @1Kbps; RF Wireless mode: Optional; RS485 input port:  $SI_A \, \widehat{\otimes} 1_B$  ,  $S_2_A \, \widehat{\otimes} 2_B$  ; Modbus communication/RS485 output: port:  $M.A. M.B;$ Class of pollution: Pollution level of installation site is level 2;

Installation location: Recommended for less exposed locations where there is no significant vibration or shock.

### ▲ **Dimensions**(Unit:mm)

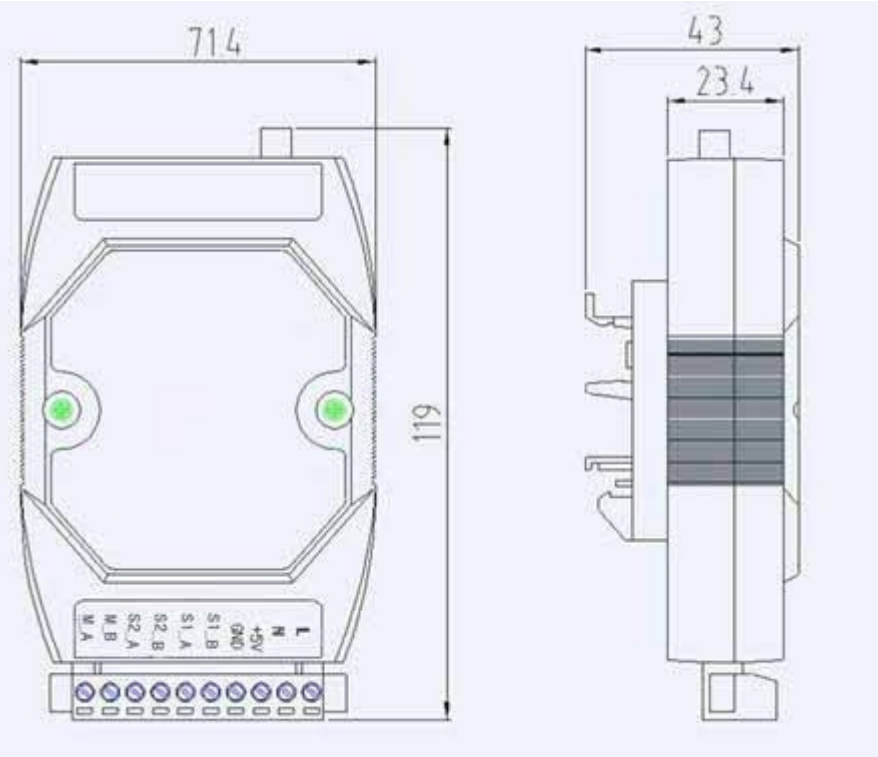

Installation: Fixed installation of standard 35mm guide rail, according to the actualsituation of the site to install.

# ▲ **Wiring**

Shown in the figure above.

1. Power: DC 5V power adapter( $+5V$ , GND); AC220V(L, N);

```
第 2 页 共 7 页
```
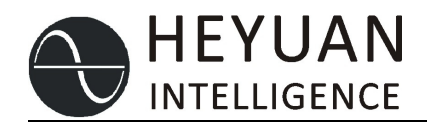

2. RS485 communication interface: S1\_A, S1\_B, S2\_A, S2\_B are two RS485 signal input ports; M A、M B is RS485 signal output port (where A denotes "+" and B denotes

 $"$ -");

- 3. SMA Header for installation of receiving/transmitting antennas.
- 4. This product is suitable for installation of 35mm guide rail.

# ▲ Dial Switch

Customers generally do not need to use the dial switch. When technicians use this function, they need to use a small cross screwdriver to open the product shell. Then they can see an 8-segment dial switch. Each dial function is shown as follows:

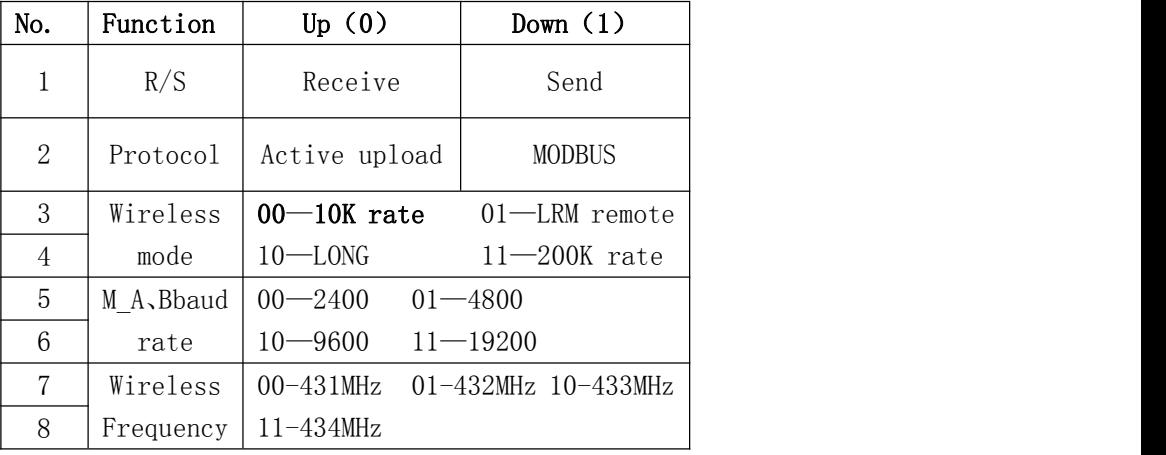

# $\triangle$  Communication protocol (active upload by the equipment) 14 bytes struct STR\_JDWDSEND

 $\{$ 

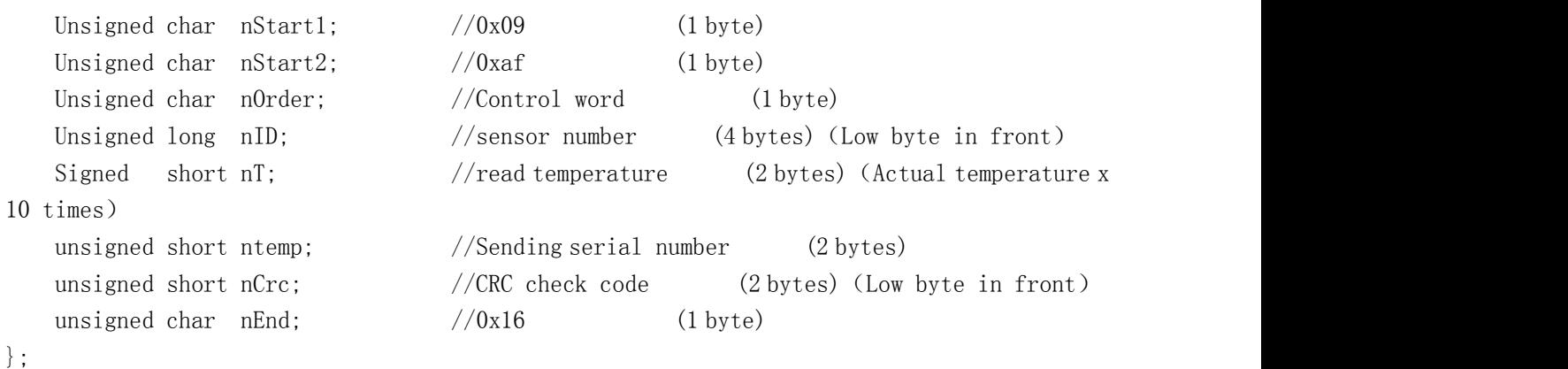

# ▲ Modbus Agreement

### Ⅰ**. Device Read Temperature**

1、Main device sends commands

| <b>Host Send</b>     | Number of | Message sent | <b>Remarks</b>               |  |
|----------------------|-----------|--------------|------------------------------|--|
|                      | bytes     |              |                              |  |
| Slave address        |           | 01           | Sent to slave of address 1   |  |
| <b>Function Code</b> |           | 03           | Read register                |  |
| Starting address     |           | 4000H        | Starting address is $0x4000$ |  |

第 3 页 共 7 页

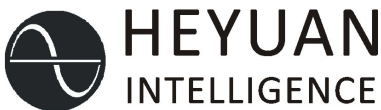

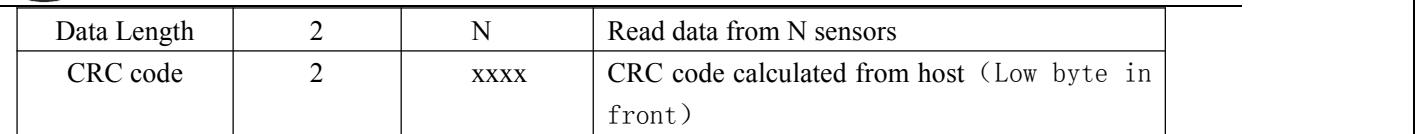

#### 2、Return from device

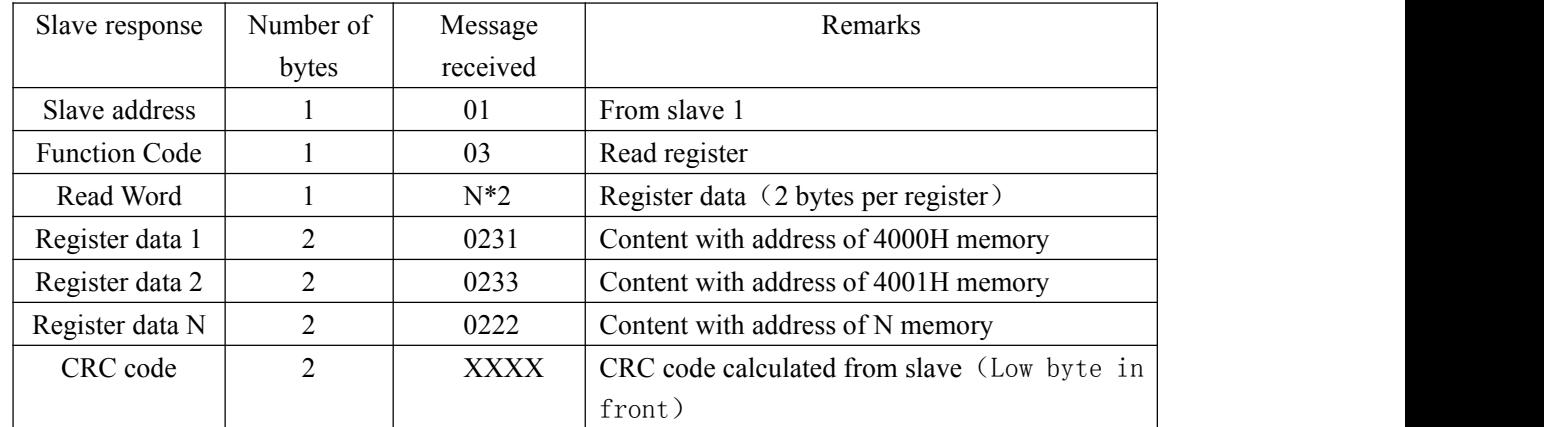

#### 3、Examples of read node temperature

- 3.1、Messages from host:
	- 01 03 40 00 00 50 50 36
- 3.2、01 Equipment number (communication address)
	- 03 Function Code
	- 40 00 MB start addressof node
	- 00 50 Number of read is 80 nodes

#### Means this message is to get the node temperature of the first 80

#### 3.3、Company Test Return Data (Example)

 03 A0 02 31 02 33 00 00 00 00 00 00 00 00 00 00 00 00 00 00 00 00 00 00 00 00 00 00 00 00 00 00 00 00 00 00 00 00 00 00 00 00 00 00 00 00 00 00 00 00 00 02 2C 00 00 00 00 00 00 00 00 00 00 00 00 00 00 00 00 00 00 00 00 00 00 00 00 00 00 00 00 00 00 00 00 00 00 00 00 02 0E 00 00 00 00 00 00 00 00 00 00 00 00 00 00 00 00 00 00 00 00 00 00 00 00 00 00 00 00 00 00 00 00 00 00 00 00 00 00 00 00 00 00 00 00 00 00 00 00 00 00 00 00 00 00 00 00 02 01 00 00 00 00 00 00 02 22 1D 8E

- 3.4、 01 Equipment number (communication address)
	- 03 Function Code
	- A0 Data length (160), means 80 nodes

02 31 The first node data (56.1 degrees) corresponding to the first sensor on the product

1D 8E CRC

#### Ⅱ. Device Write Sensor ID Number

1、Main device sends commands

| Host Send            | Numbe          | Message sent | <b>Remarks</b>                                    |  |
|----------------------|----------------|--------------|---------------------------------------------------|--|
|                      | r of           |              |                                                   |  |
|                      | bytes          |              |                                                   |  |
| Slave address        |                | 01           | Sent to slave of address 1                        |  |
| <b>Function Code</b> |                | 10H          | Write multipath register                          |  |
| Starting address     | $\overline{2}$ | 4000H        | Written starting address of the register          |  |
| Word length of       | 2              | $N^*2$       | Word length of saved data (N denotes the number   |  |
| saved data           |                |              | of sensors, and one sensor address takes 2 words) |  |
| Byte length of       |                | $N^*4$       | Byte length of saved data (N denotes the number   |  |

第 4 页 共 7 页

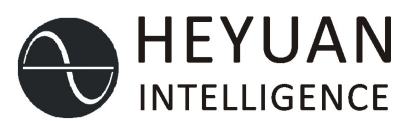

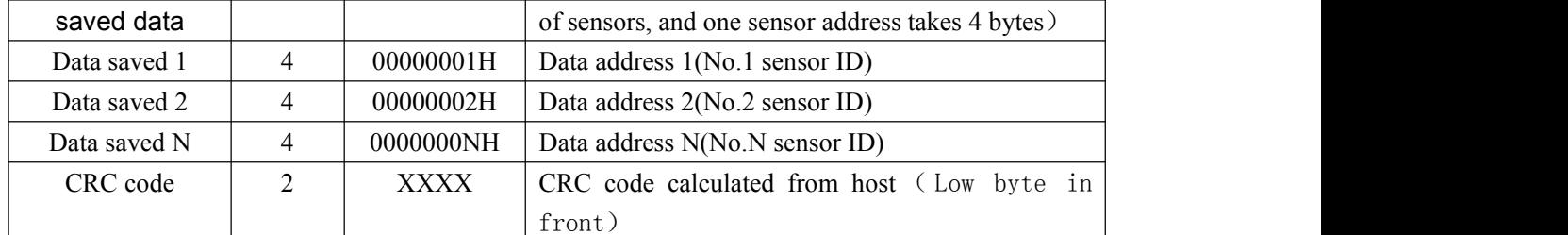

#### 2、Return from device

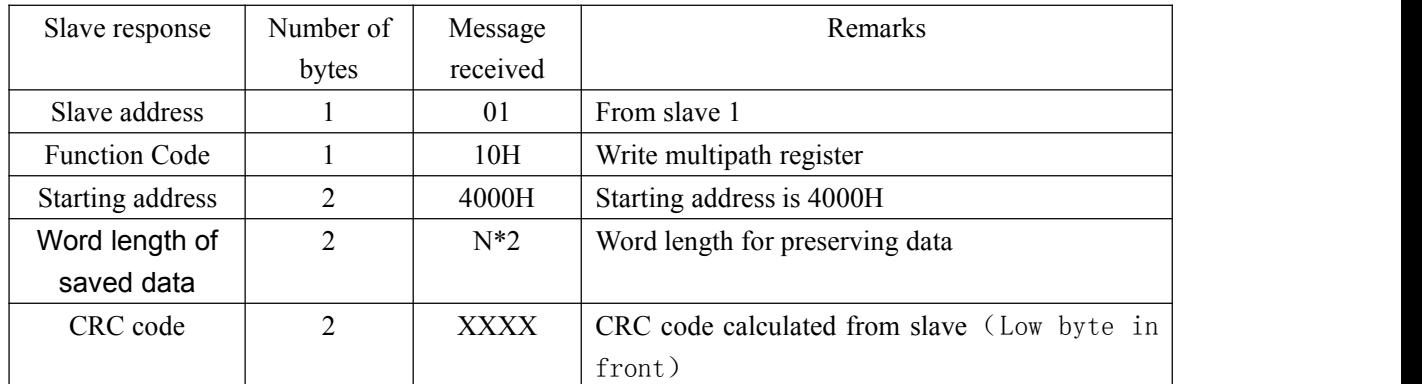

3、Examples of read node temperature

3.1、Messages from host:

01 10 40 00 00 64 C8 00 00 00 01 00 00 00 02 00 00 00 03

- 00 00 00 04 ——00 00 00 32 41 4B
	- 3.2、01 Equipment number (communication address)
		- 10 Function Code
		- 40 00 MB start addressof node
		- 00 64 The word length of the stored data is 100
		- C8 The word length of the stored data is 200
		- 00 00 00 01 00 00 00 02 00 00 00 03 00 00 00 04 ——00 00 00 32 data address (sensor ID) is No. 1, 2, 3,  $4 \rightarrow 50$
		- 41 4B is CRC check code
	- 3.3、Device Return Data (Example)
	- 01 10 40 00 00 64 D4 22
	- 3.4、 01 Equipment number (communication address)
		- 10 Function Code
		- 40 00 MB start addressof node
		- 00 64 The word length of the stored data is 100
		- D4 22 CRC check code

**Note: In Modbus communication, the device keeps the ID number of the sensor continuously. When the device is powered on, the ID number of the sensor should be written toit first.**

# ▲ **Communication Address Setting**

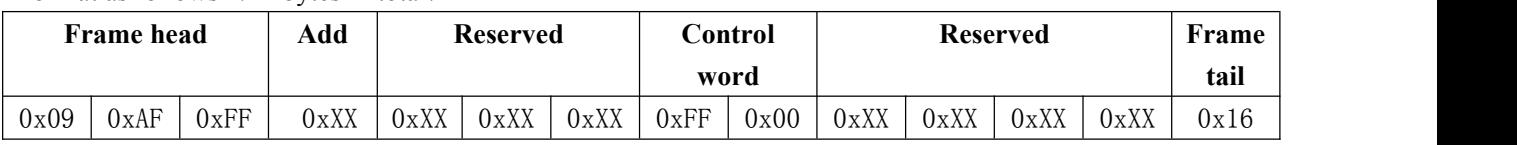

Format as follows (14 bytes in total)

**Note: Address range:**  $0x01~0xFE$  ( $1~254$ ).

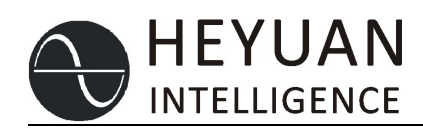

# $\triangle$  CRC algorithm table

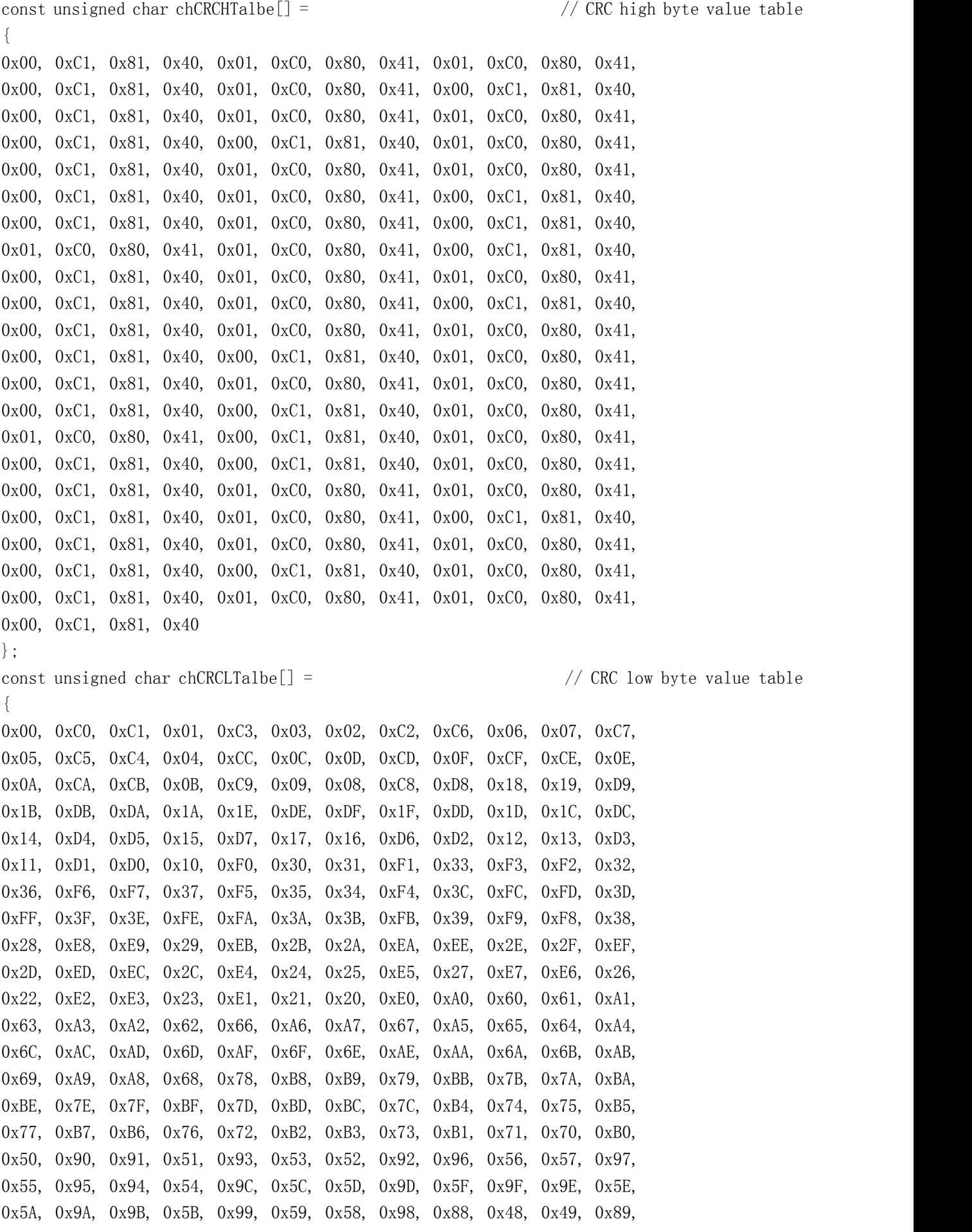

第 6 页 共 7 页

```
HEYUAN
INTELLIGENCE
```

```
0x4B, 0x8B, 0x8A, 0x4A, 0x4E, 0x8E, 0x8F, 0x4F, 0x8D, 0x4D, 0x4C, 0x8C,
0x44, 0x84, 0x85, 0x45, 0x87, 0x47, 0x46, 0x86, 0x82, 0x42, 0x43, 0x83,
0x41, 0x81, 0x80, 0x40
};
unsigned short int CRC16(unsigned char* pchMsg, int wDataLen)
\{unsigned char chCRCHi = 0xFF; // high CRC byte initialization
      unsigned char chCRCLo = 0xFF; // low CRC byte initialization
      int wIndex; // CRC index in the loop
      while (wDataLen--)
       \{// calculate CRC
             wIndex = chCRCLo *pchMsg++;
             chCRCLo = chCRCHi \hat{c} trCRCHTa1be[whIndex];chCRCHi = chCRCLTalbe[wIndex] ;
       }
      return ((chCRCHi << 8) | chCRCLo) ;
}
```
## ▲ Attention

1、Each product includes: one main device, one antenna and an operation manual.

2 、 On the premise of reading the operation manual carefully, the connection according to the instructions can be electrified